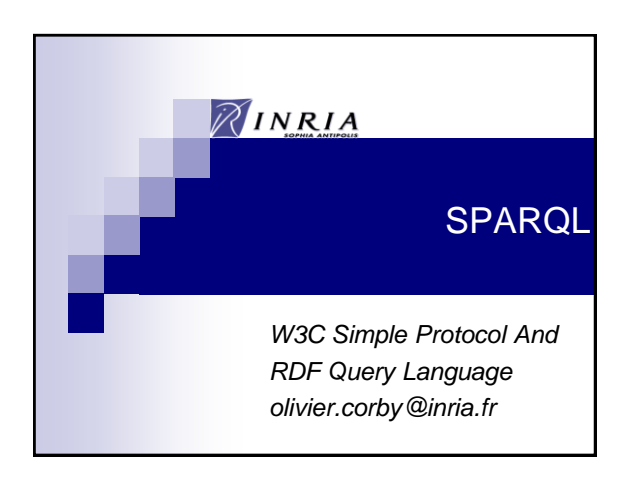

### $\mathbb{Z}$   $-$ **SPARQL**

W3C RDF Data Access

Use Case and Requirements : http://www.w3.org/TR/rdf-dawg-uc Query language : http://www.w3.org/TR/rdf-sparql-query XML Result Format: http://www.w3.org/TR-rdf-sparql-XML-res Protocol for Web Services : http://www.w3.org/TR/rdf-sparql-protocol

2

4

6

# **SPARQL**

*Semantic Web SQL*

Query an RDF triple store as graph(s)

SPARQL is neutral w.r.t inferences RDF/RDFS/OWL/RIF (e.g. subsumption, transitivity, etc.)

The triple store *may* process inferences

SPARQL 1.0 does not enable to tune inferences

# SPARQL : example

3

5

**PREFIX** foaf: <http://xmlns.com/foaf/0.1/> **SELECT** ?mbox **WHERE**

 { ?x foaf:name 'Olivier' . ?x foaf:mbox ?mbox }

Return the mail box of resources whose name is 'Olivier'

# SPARQL Syntax: Triple

subject property object

<http://www.inra.fr/john> foaf:name ?name

?x foaf:name 'Olivier'

?x ?p 'Olivier'

\_:b1 foaf:age 49

## Blank Node

```
?x c:speed [ rdf:value ?val ; 
               c:unit 'km/h' ]
```
Equivalent to :

```
?x c:speed :b
_:b rdf:value ?val
_:b c:unit 'km/h'
```
#### $\mathbb{Z}$ List Syntax

```
(1 \; ?x \; 'v')\Rightarrow_:a rdf:first 1 .
\lbrack \cdot \rbrack a rdf:rest \lbrack \cdot \rbrack b .
_:b rdf:first ?x .
\therefore b rdf:rest \therefore .
_:c rdf:first 'v' .
_:c rdf:rest rdf:nil
```
# $\mathbb{Z}^{\perp}$ 8 Filter: Evaluable Expression **FILTER** (?age >=  $7 \&$  ?age <=  $77$ ) Comparison :  $\langle \langle = \rangle = \rangle = \rangle$  != Operation :  $+ * / -$ Boolean : && (and) || (or) ! (not) Function : isBlank(?x) my:fun(?y)

10

12

# Filter: Evaluable Expression

?x c:age **?age** FILTER (**?age** >= 7 && **?age** <= 77)

Variable must be bound by a triple

#### $\boxtimes -$ Tests

7

9

11

Match a regular expression

regex(?string, '.\*inria.\*')

## **Tests**

 $\mathbb{Z}^{\Box}$ 

Compare literals with and without language

```
"engineer" = str("engineer"@en)
```
#### RF -Tests : functions

isURI(?x)

isLiteral(?y)

isBlank(?z)

bound(?t)

### Tests : cast

 $xsd:interger(?x) \geq 18$ 

xsd:date("2012-10-30")

xsd:string("http://www.inria.fr/me")

xsd:double()

xsd:boolean()

```
Optional Pattern
SELECT * WHERE {
 ?x :hasCreated ?doc .
  OPTIONAL {
   ?x :isMemberOf ?org
  }
}
hasCreated is mandatory
isMemberOf is optional
```
14

16

18

13

15

17

}

# Optional Pattern

```
SELECT * WHERE {
 ?x :hasCreated ?doc .
 OPTIONAL {
   ?x :age ?age .
   ?x :isMemberOf ?org
  }
}
```
age and isMemberOf must be present for the success of optional

# Optional Pattern

SELECT \* WHERE { ?x :hasCreated ?doc . OPTIONAL {**?x :age ?age**} OPTIONAL {**?x :isMemberOf ?org**}

#### $\widetilde{\mathscr{U}}$  . Pattern UNION SELECT \* WHERE { :Francis :apply :Presidency {?x :apply ?job} :Nick :practice :Bike **UNION** :Nick :apply :Presidency {?x :practice ?act} } Results (1) x = :Francis ; job = :Presidency ; act = *unbound* (2)  $x = :Nick$  ; job = *unbound* ; act = :Bike (3)  $x = :$ Nick ; job = :Presidency ; act = *unbound*

# RDF Dataset

Query an RDF base with several graphs

Named graphs with URIs

Default graph

Identify the graphs that are queried

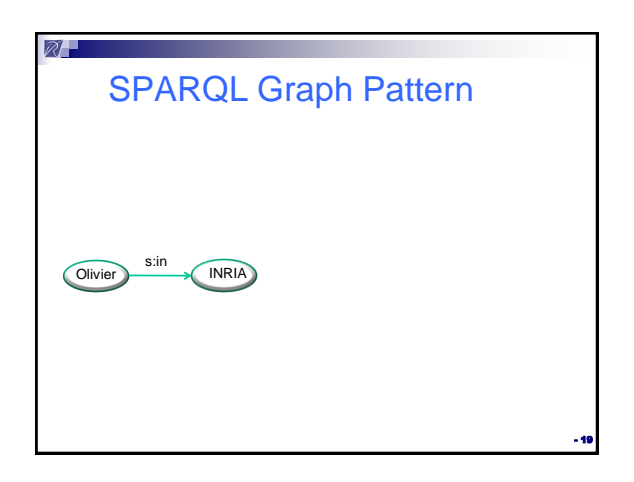

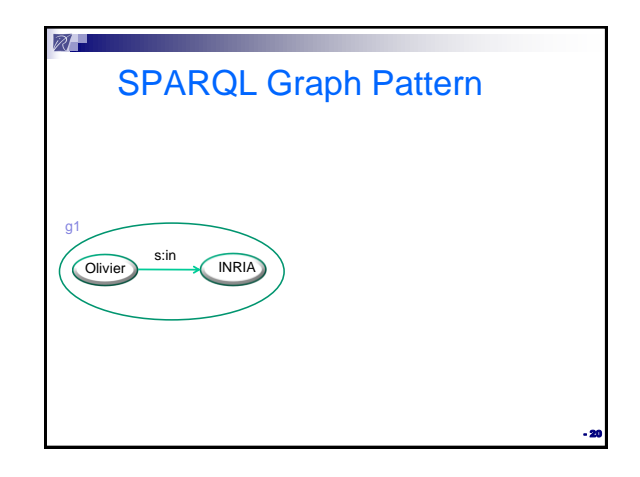

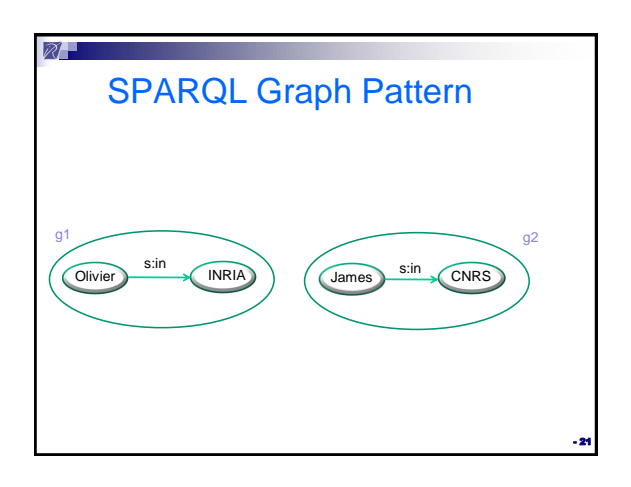

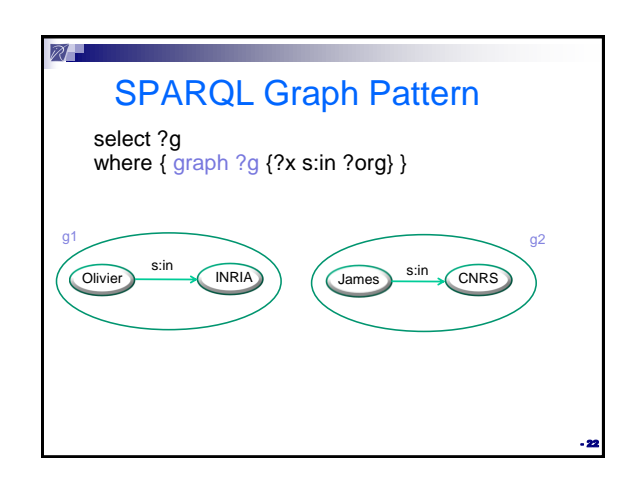

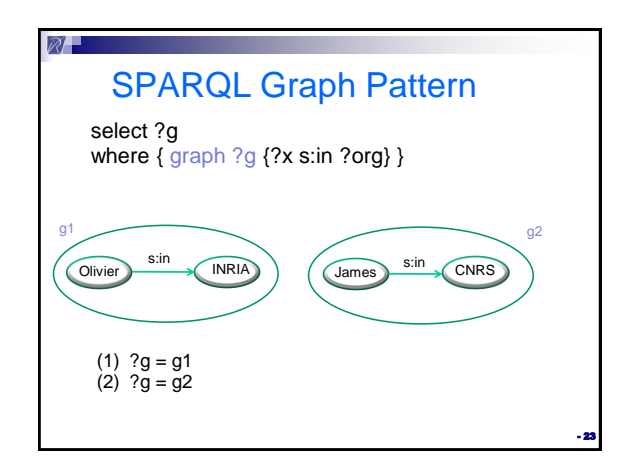

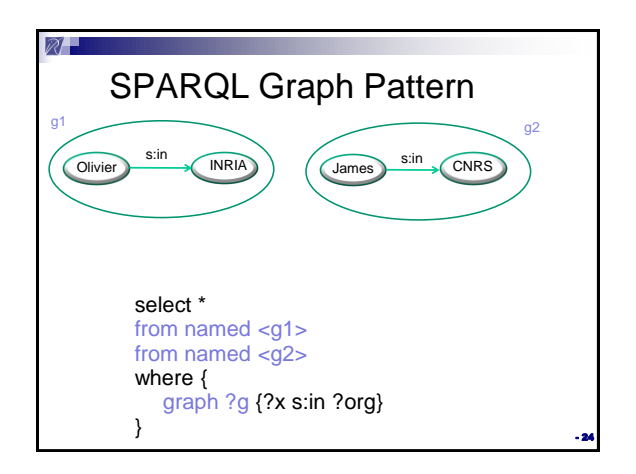

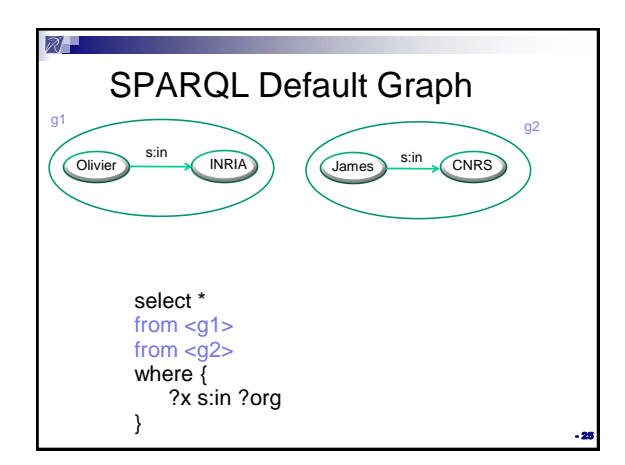

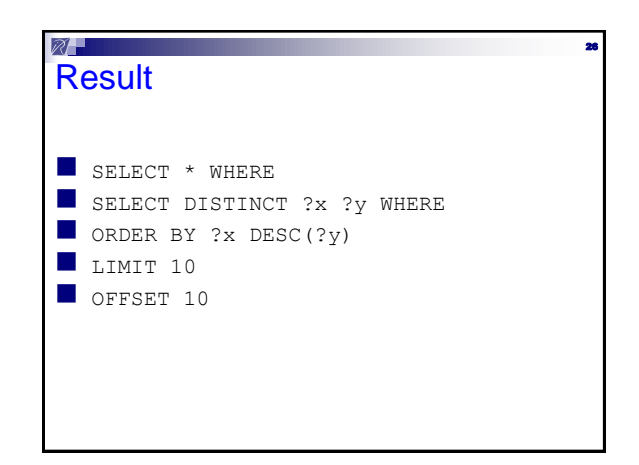

#### $\mathbb{Z}^+$ **Distinct**

```
select distinct ?x ?z 
where {
 ?x :friend ?y
 ?y :friend ?z
}
```
Eliminate duplicate results (eliminate same variables with same values)

#### $\mathbb{Z}^+$ Order by

27

29

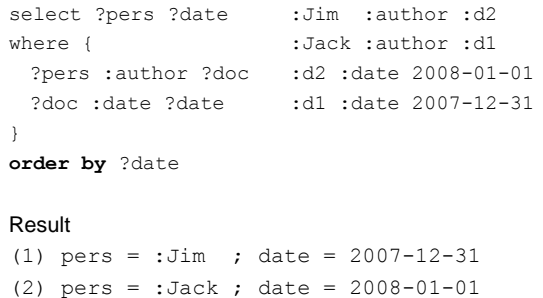

28

30

## Limit

 $\mathcal{U}^\perp$ 

```
select * where {
 PATTERN
}
LIMIT 20
```
Return 20 results at most

#### $\boxtimes^-$ Limit/Offset

```
select * where {
 PATTERN
}
LIMIT 20
OFFSET 10
```
20 results (at most), after the 10th result i.e. from 11th to 30th

## **Construct**

ன∎

Return new RDF graph

#### **construct** {

```
 ?girl :hasBrother ?boy
```
31

 $\mathbb{Z}^{\perp}$ 

33

## **where** {

}

}

```
 ?boy :hasSister ?girl
```
## **Describe describe** ?x where { ?x rdf:type :HotTopic ?x :date ?date filter (?date >=  $'2007-12-31'$ ^xsd:date) }

32

34

Return a description of ?x The **appropriate** description of a resource is determined by the RDF store

### ன⊥ Ask

**ask** {:Olivier :teach :ensi}

yes/no answer

# Negation as failure

Persons that are member of an organization and who have **not** created a document :

```
SELECT * WHERE {
  ?x c:isMemberOf ?org .
  OPTIONAL {
   ?x c:hasCreated ?doc
  }
  FILTER (! bound(?doc))
}
```
# RF -35 Extension Function (user defined) PREFIX fun: <http://example.org/ext/> SELECT \* WHERE { ?x c:age ?age . FILTER **fun:prime(?age)** }

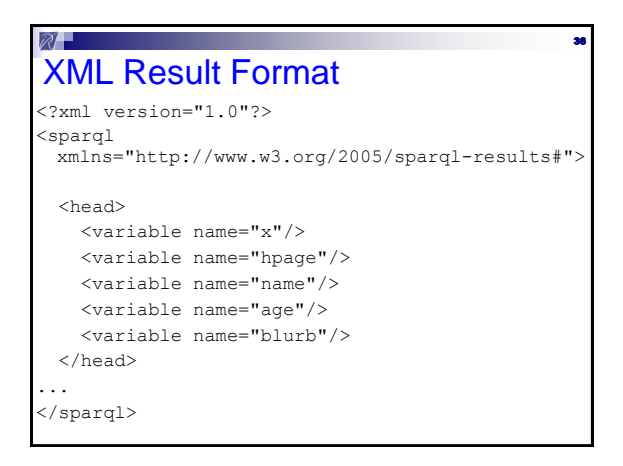

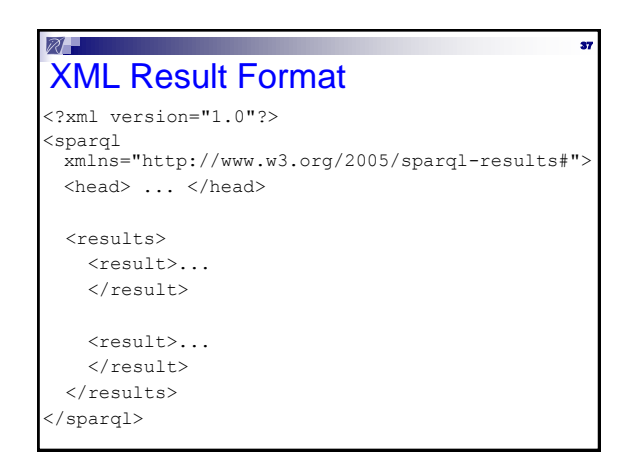

#### $\mathbb{Z}^{\square}$ 38 XML Result Format <result> <binding name="x"><**bnode**>r2</bnode></binding> <binding name="hpage"><**uri**>http://example.org</uri></binding> <binding name="name"> <**literal** xml:lang="en">Bob</literal> </binding> <binding name="age"> <**literal** datatype="&rdfs;integer">30</literal> </binding> </result>

## SPARQL 1.1 Query Language

W3C http://www.w3.org/TR/sparql11-query/

Project Expression Aggregates Property Path

New statements Minus, Exists **Subquery** 

## Project Expression

39

41

Return the result of an expression

select \* **(ext:price(?doc) as ?price)** where { ?doc rdf:type c:Document ?doc c:author ?a }

40

42

### New filters

 $\boxtimes^-$ 

coalesce( $?x$ ,  $?y$ , 10): return first value that is not an error (such as unbound)

if(?x>10, ?y , ?x+10)

?x in ("alpha", ?beta, 'gamma')

## New functions

 $\boxtimes^-$ 

strlen, concat, substr, strstarts, strends, contains

year, month, day, hours, minutes, seconds

## **Aggregates**

 $\boxtimes \blacksquare$ 

Compute a global result over the list of results:

min, max, count sum, avg group\_concat sample

## **Aggregates**

}

 $\mathbb{Z}^{\square}$ 

43

45

47

select**(count(?doc) as ?count)** where { ?x c:hasCreated ?doc

44

46

48

#### $\mathbb{Z}^{\perp}$ **Aggregates**

select ?x **(count(?doc) as ?count)** where { ?x c:hasCreated ?doc

**group by ?x**

}

## Aggregates: distinct

select ?x **(count(distinct ?doc) as ?count)** where { ?x foaf:knows ?y ?y c:hasCreated ?doc }

**group by ?x**

#### $\mathcal{U}^\square$ **Having**

### Additional filter after aggregate

```
select ?x 
(count(?doc) as ?count) 
where {
?x c:hasCreated ?doc
}
group by ?x
having (count(?doc) >= 10)
```
#### $\widehat{\mathbb{Z}}$ **Aggregates**

- 1. min
- 2. max
- 3. sum
- 4. avg
- 5. count
- 6. group concat
- 7. sample

# **Aggregates**

}

 $\boxtimes \blacksquare$ 

}

Return **one result** when there is no group by

select (min(?price) as ?min) where { ?x ex:price ?price

## **Aggregates**

 $\boxtimes \blacksquare$ 

49

51

53

```
Return one result for each « group by » key
select ?class (min(?price) as ?min) 
where {
 ?x a ?class ;
 ex:price ?price
}
group by ?class
```
50

52

54

#### $\mathbb{Z}^{\square}$ **Aggregates**

Count the number of results

select (**count(\*)** as ?count) where { ?x ex:price ?price

## **Aggregates**

Count the number of distinct results

select (**count(distinct \*)** as ?count) where { ?x ex:price ?price

}

 $\boxtimes^-$ 

# Property Path

Retrieve resources linked by a path in the graph

?x foaf:knows ?y

# Property Path

Retrieve resources linked by a path in the graph

?x foaf:knows/foaf:knows ?y

# $\boxtimes -$ 55 Property Path Retrieve resources linked by a path in the graph ?x foaf:knows/foaf:knows/foaf:knows ?y

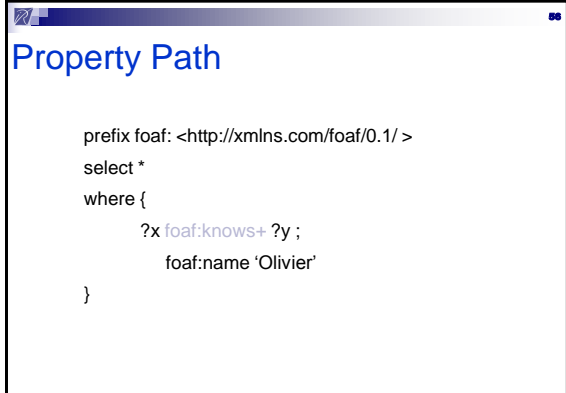

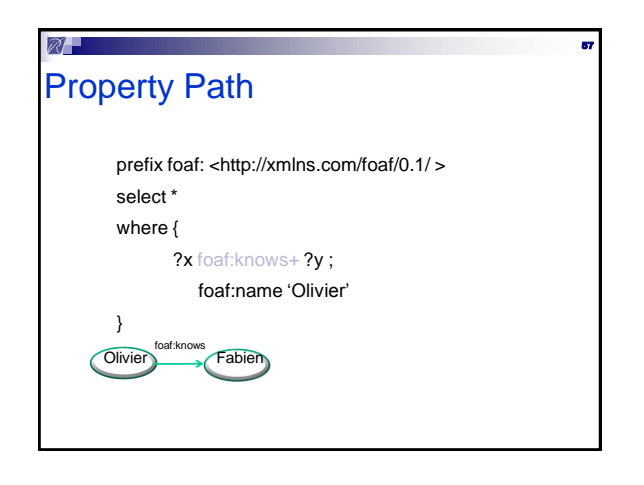

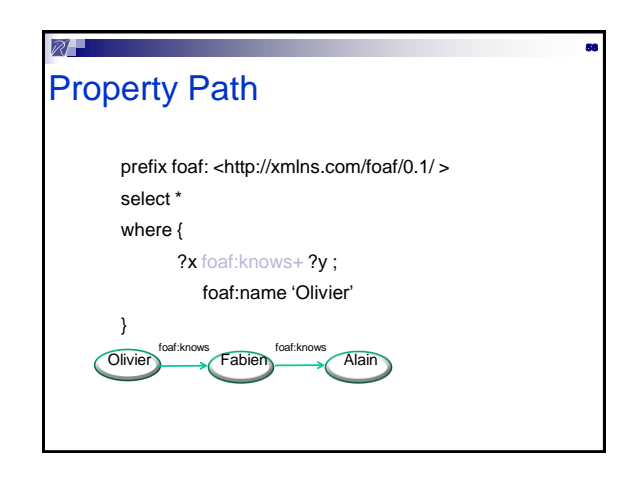

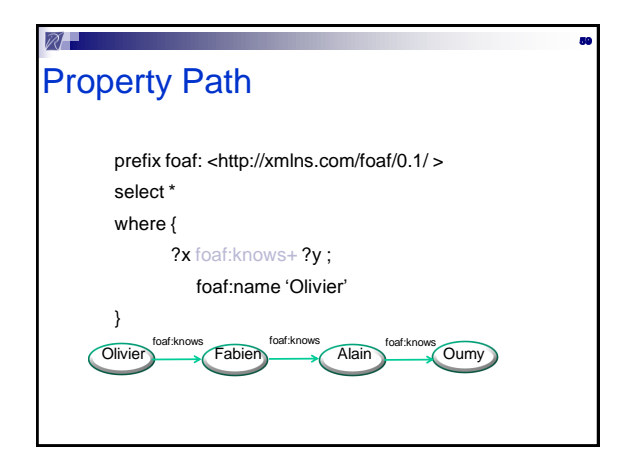

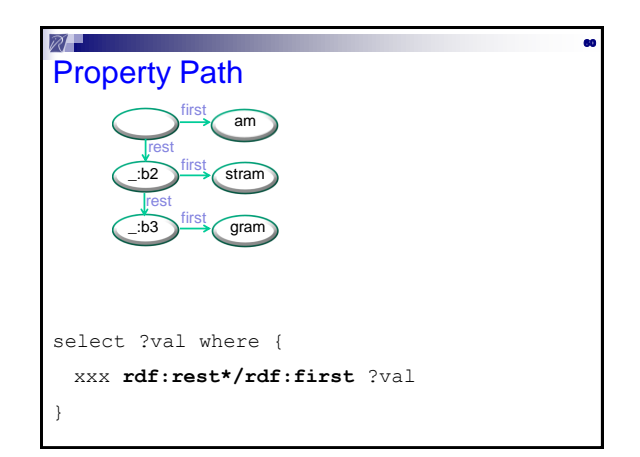

## **Property Path Expression Operators**

/ : sequence

 $\mathbb{Z}$  .

- | : alternative
- + : one or several
- \* : zero or several
- ? : optional
- ^ : reverse
- ! : negation

## Negation : Minus

61

Remove from the member of org the resources whose name is 'Olivier'

62

64

66

select \* where { ?x c:memberOf ?org **minus** {?x c:name 'Olivier'}

63 MINUS may remove nothing select \* where { **?x** c:memberOf ?org minus {**?y** c:name 'Olivier'} } Remove results that are compatible (same variables have same values) when there is **at least one common variable**

# Negation : Not Exists

?x c:memberOf ?org .

filter(

)

 $\mathbb{Z}$  .

65

}

 $\mathbb{Z}^{\square}$ 

**not exists** {?x c:author ?doc }

### Minus vs Exists

```
Same results:
```

```
?x c:memberOf ?org . 
 filter(! exists {?x c:author ?doc })
```

```
?x c:memberOf ?org . 
 minus {?x c:author ?doc }
```
#### Minus vs Exists

Different results:

```
?x c:memberOf ?org . 
 filter(! exists {?y c:author ?doc })
```

```
?x c:memberOf ?org . 
 minus {?y c:author ?doc }
```
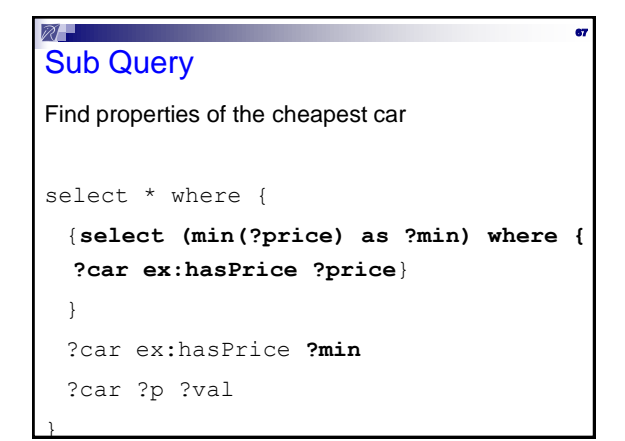

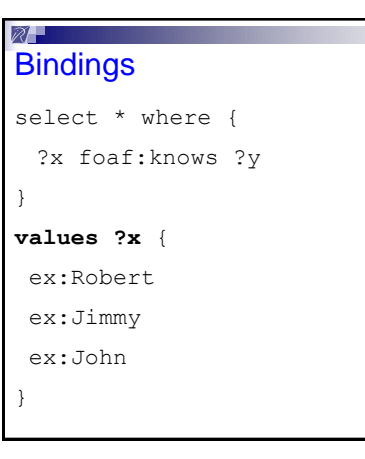

# **Service** select \* where { ?x foaf:name 'Olivier' **service <http://fr.dbpedia.org/sparql>** { ?x ?p ?y } }

 $\mathcal{R}$  . The  $\blacksquare$ 

# SPARQL 1.1 Update

69

http://www.w3.org/TR/sparql11-update

68

70

72

Update language for RDF graphs

CRUD: Create Read Update Delete

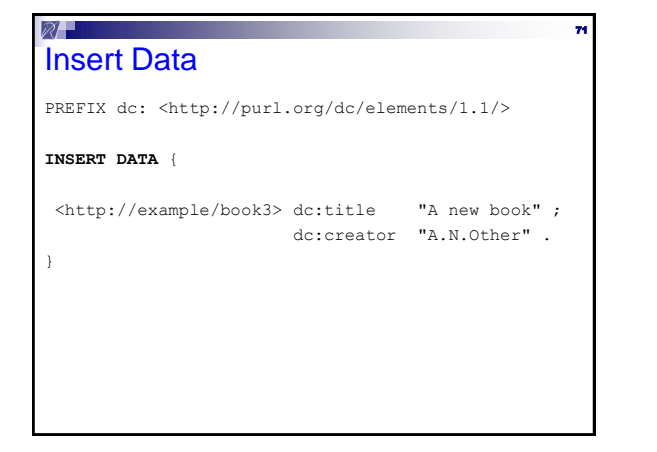

#### $\mathbb{Z}$   $\blacksquare$ Delete Data

PREFIX dc: <http://purl.org/dc/elements/1.1/>

#### **DELETE DATA** {

}

<http://example/book3> dc:title "A new book" ; dc:creator "A.N.Other" .

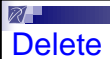

```
PREFIX foaf: <http://xmlns.com/foaf/0.1/>
```
**DELETE** { ?person foaf:firstName 'Bill' }

```
WHERE
```

```
 { ?person a foaf:Person .
   ?person foaf:firstName 'Bill'
 }
```
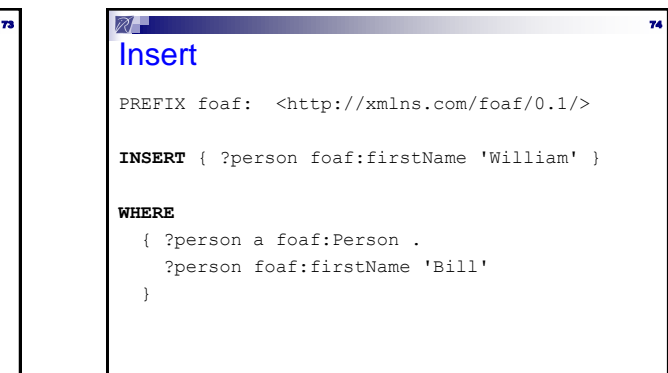

```
Delete Insert
PREFIX foaf: <http://xmlns.com/foaf/0.1/>
```

```
DELETE { ?person foaf:firstName 'Bill' }
```

```
INSERT { ?person foaf:firstName 'William' }
```
#### **WHERE**

 $\boxtimes -$ 

```
 { ?person a foaf:Person .
    ?person foaf:firstName 'Bill'
 }
```
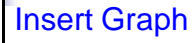

PREFIX foaf: <http://xmlns.com/foaf/0.1/>

76

78

```
INSERT {
```
 $\mathbb{Z}^{\perp}$ 

```
 graph <g1> {
 ?person foaf:firstName 'William' }
```
### } **WHERE**

75

77

```
 { ?person a foaf:Person .
```

```
 ?person foaf:firstName 'Bill'
```

```
 }
```

```
\widehat{\mathbb{Z}}Using: like From
PREFIX foaf: <http://xmlns.com/foaf/0.1/>
INSERT {?person foaf:firstName 'William' }
USING <g1>
WHERE
  { ?person a foaf:Person .
     ?person foaf:firstName 'Bill'
   }
```
#### $\mathbb{Z}$   $\blacksquare$ With

```
PREFIX foaf: <http://xmlns.com/foaf/0.1/>
```
#### **WITH <g1>**

INSERT {?person foaf:firstName 'William' }

WHERE

```
 { ?person a foaf:Person .
   ?person foaf:firstName 'Bill'
```

```
 }
```
# $\mathbb{Z}$  , which is a set of  $\mathbb{Z}$ 79 **Update** LOAD <documentURI> [ INTO GRAPH <uri> ] CLEAR [ SILENT ] (GRAPH <uri> | DEFAULT | NAMED | ALL ) DROP [ SILENT ] (GRAPH <uri> | DEFAULT | NAMED | ALL ) CREATE [ SILENT ] GRAPH <uri>